# **Proposition de correction**

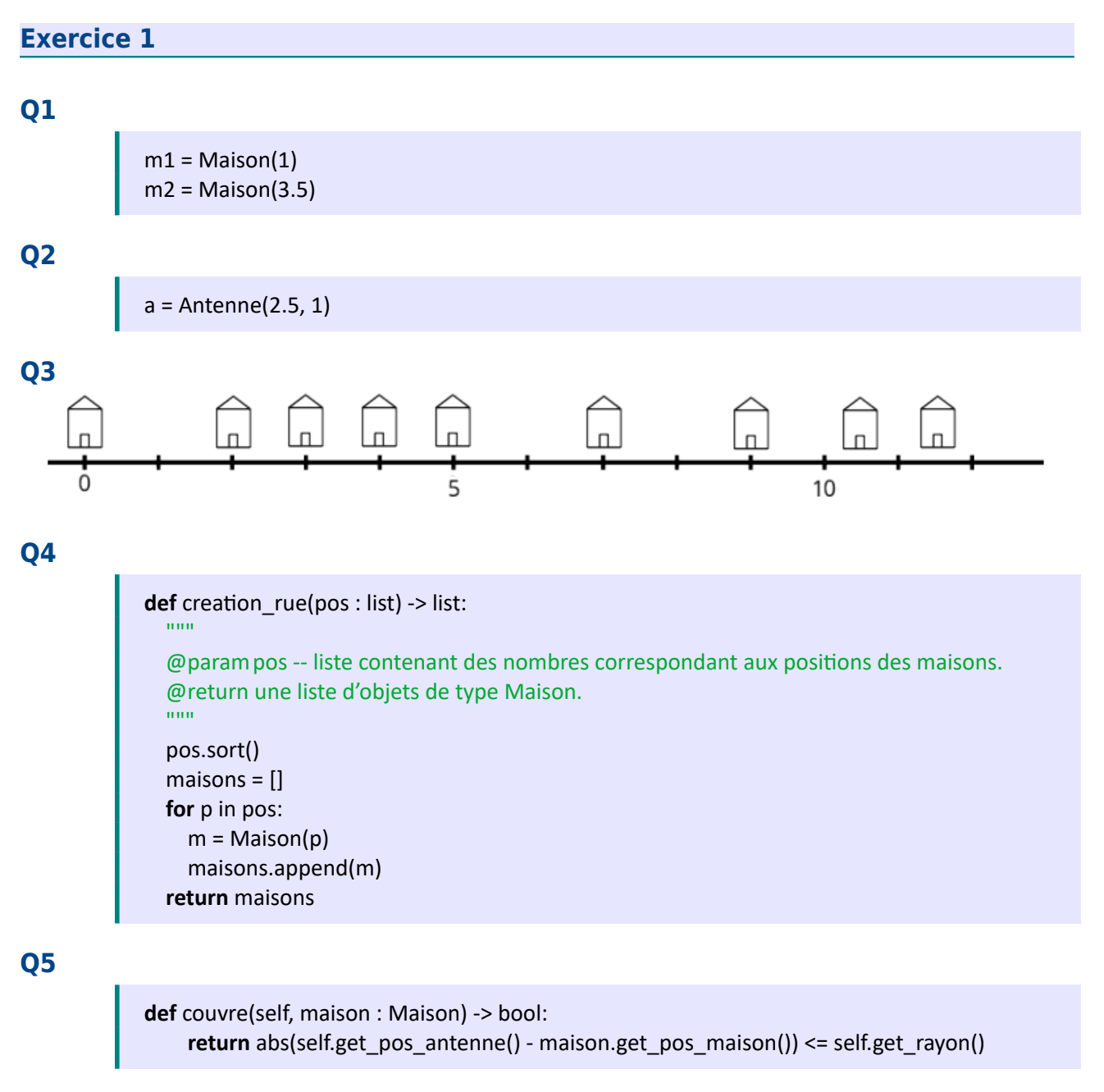

# **Q6**

>>> maisons = creation\_rue([0, 2, 3, 4, 5, 7, 9, 10.5, 11.5])

liste des maisons positionnées comme indiqué en Q3

>>> antennes = strategie\_1(maisons, 2)

liste des antennes qui couvrent les maisons

>>> print([a.get\_pos\_antenne() for a in antennes])

liste des positions des antennes qui couvrent les maisons

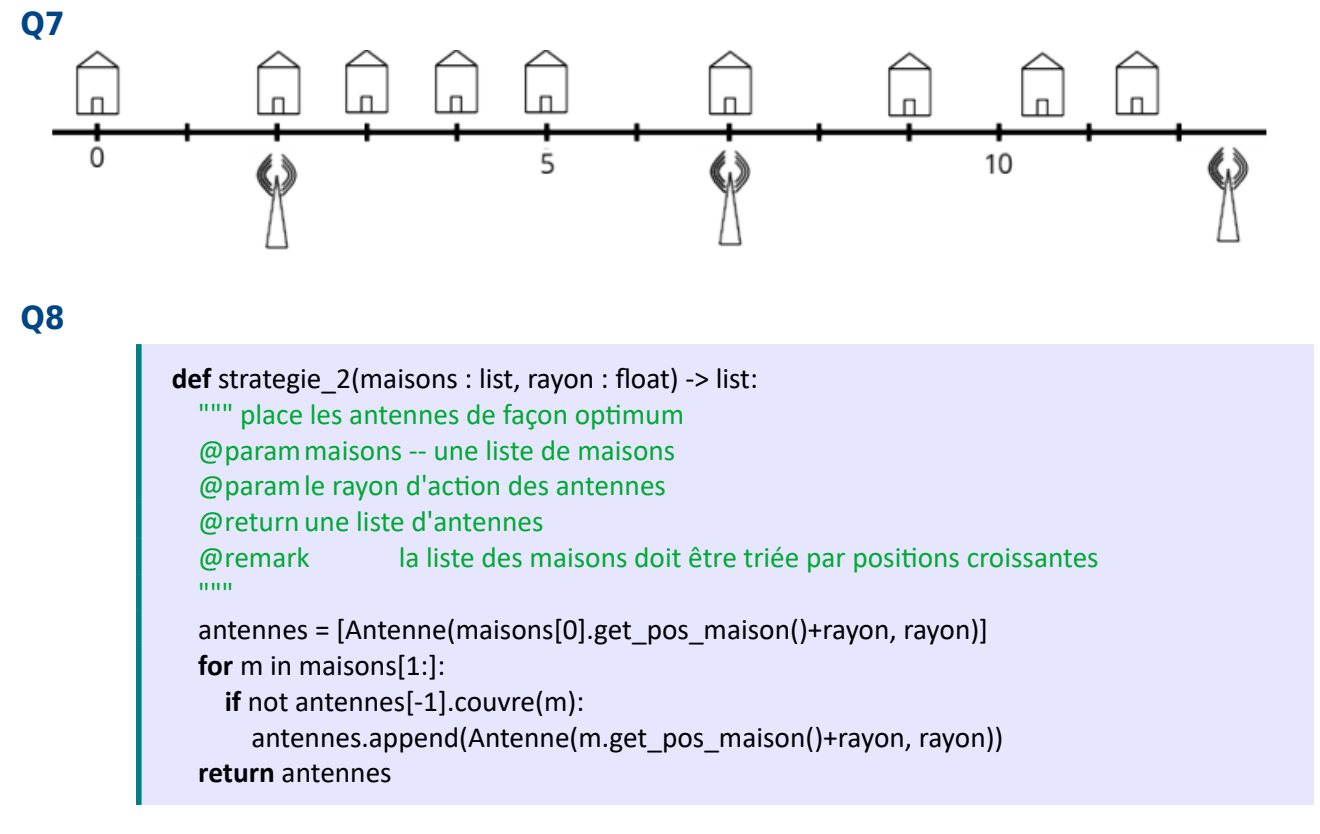

#### **Q9**

- strategie 1 : O(n), coût linéaire
- strategie 2 : O(n), coût linéaire

#### **Exercice 2**

#### **Q1**

orienté

#### **Q2**

- réaliser la tâche (f) puis la tâche (g) : oui
- réaliser la tâche (g) puis la tâche (f) : non
- réaliser la tâche (i) puis la tâche (j) : oui
- réaliser la tâche (j) puis la tâche (i) : oui

# **Q3**

a, c, h, i, j

#### **Q4**

non

**Q5**

- $\bullet$  0, 2, 1
- $3, 5, 4$

#### **Q6**

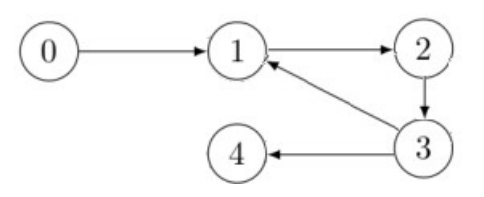

### **Q7**

non, car le graphe est cyclique

#### **Q8**

False

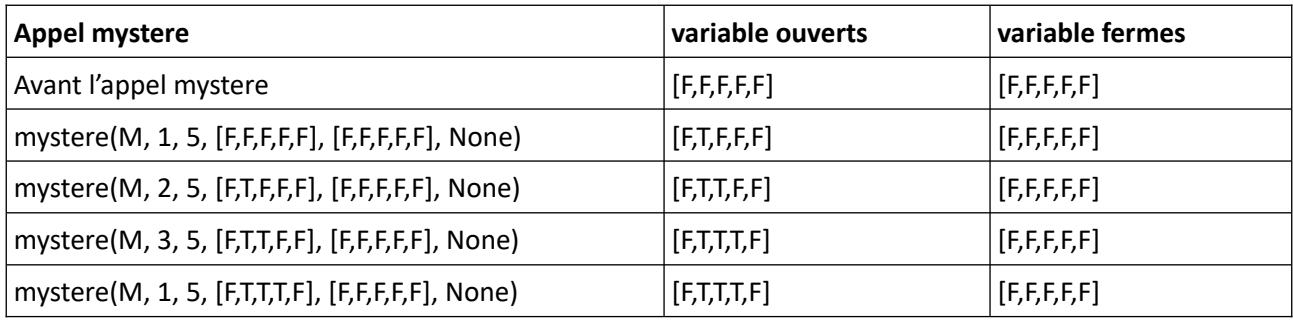

#### **Q9**

La fonction mystere implémente une forme de recherche en profondeur pour détecter des cycles dans un graphe à partir de sa matrice d'adjacence. Dans ce cas la fonction retourne False.

#### **Q10**

2

# **Q11**

resultat.empiler(s)

# **Exercice 3**

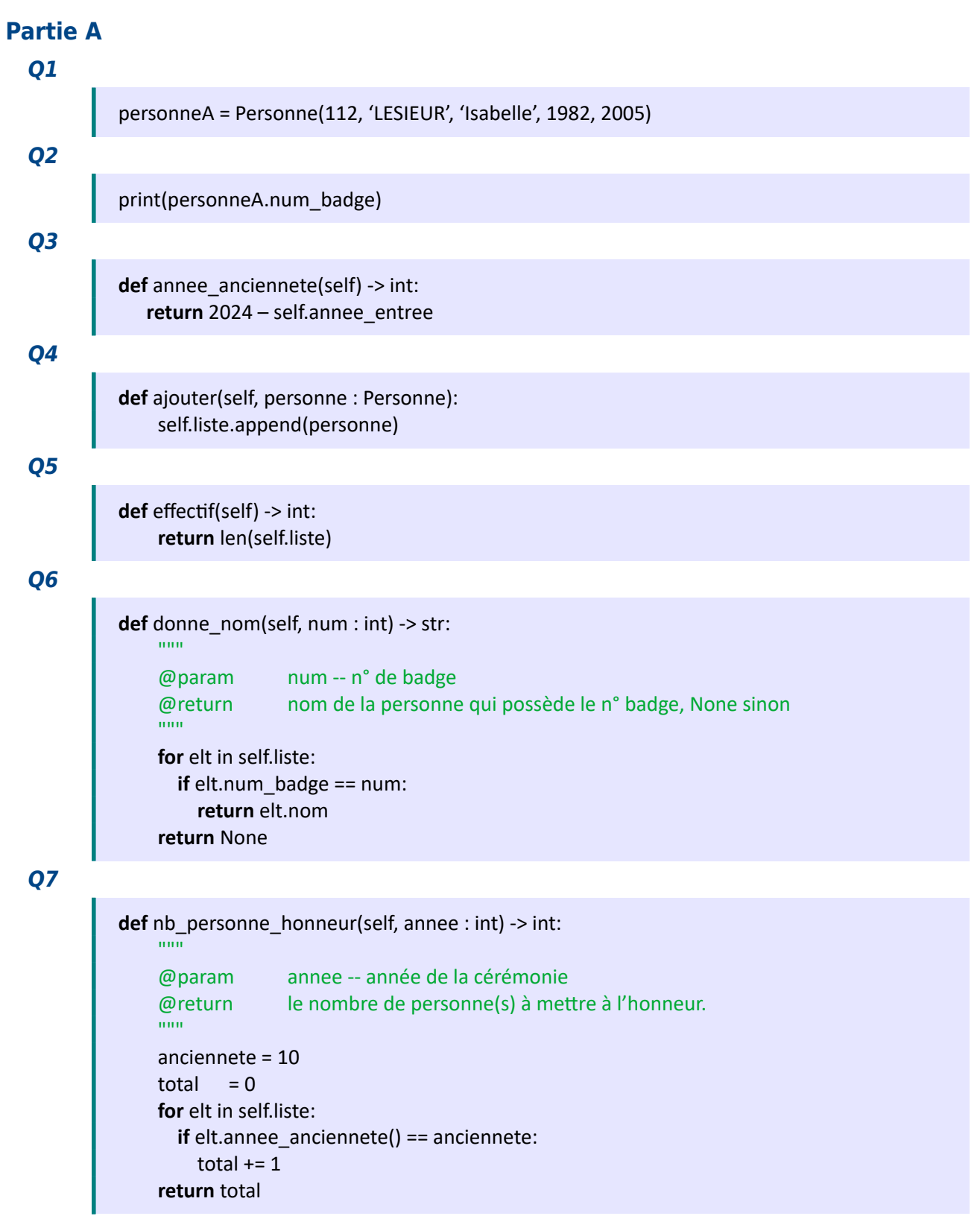

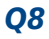

```
def plus_anciens(self) -> list:
```
 """ @return la liste des numéros de badge des personnes ayant la plus grande ancienneté dans l'entreprise.  $"''"$ 

```
liste = [] maximum = 0
for elt in self.liste:
 if elt.annee anciennete() >= maximum:
   if elt.annee anciennete() > maximum:
      maximum = elt.annee_anciennete()
     \text{liste} = [] liste.append(elt.num_badge)
return liste
```
#### **Partie B**

#### **Q9**

Sélectionne les nom et prénom des personnes affectées au centre n° 2

#### **Q10**

UPDATE Personnel

SET num\_centre = 3

WHERE num\_badge = 135

#### **Q11**

- Élimination des Redondances
- Amélioration de la Cohérence et de l'Intégrité des Données
- Facilité de Mise à Jour
- Optimisation des Performances

#### **Q12**

grâce à la clef étrangère num\_centre de la table Personnel qui pointe sur la clef primaire num de la table **Centre** 

#### **Q13**

SELECT Personnel.nom

FROM Personnel, Centre

WHERE Centre.nom = 'Lille'

AND Personnel.num\_centre = Centre.num

AND Personnel.annee\_debut BETWEEN 2015 AND 2020

ORDER BY Personnel.nom

#### **Q14**

La syntaxe correcte pour une requête DELETE n'inclut pas \*

Pour supprimer toutes les colonnes dans une requête SELECT, voici la syntaxe correcte :

DELETE FROM Centre

WHERE nom = 'Normandie'

Attention : si la table Centre est référencée par la table Personnel via la clef étrangère num\_centre, alors cela peut provoquer une erreur de contrainte référentielle.